# estpassport問題集

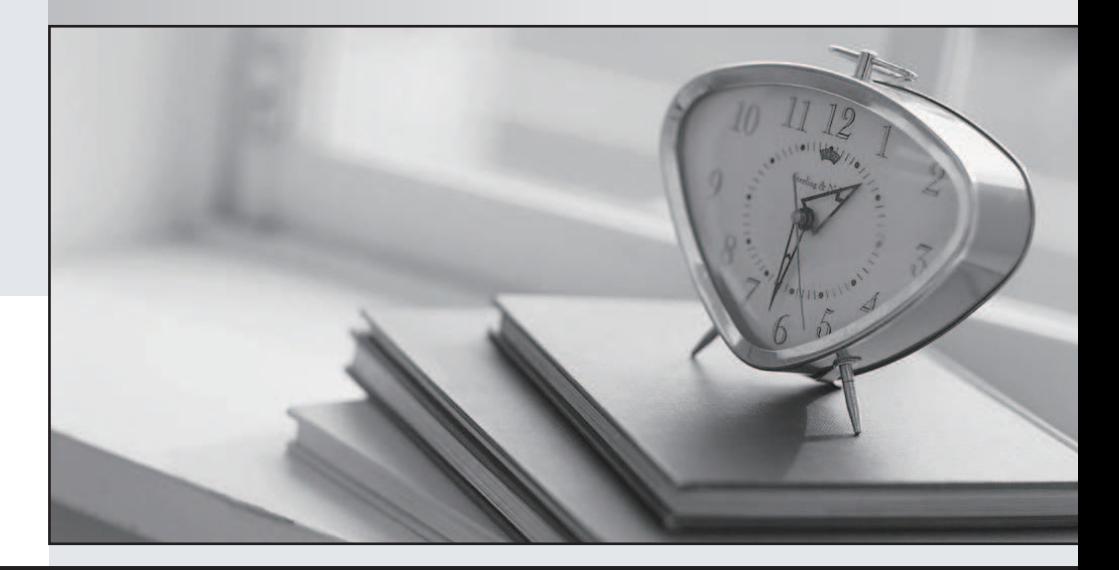

## 更に上のクオリティ 更に上のサービス

一年で無料進級することに提供する Http://www.testpassport.jp

# **Exam** : **F50-513**

# Title : BIG-IP GTM V9.3 BIG-IP GTM V9.3

# **Version** : DEMO

1. Which two ports must be enabled to establish communication between GTM Systems and other BIG-IP

Systems?(Choose two.)

A. 22.

- B. 53.
- C. 443.
- D. 4353.
- E. 4354.

**Answer:** AD

2. When initially configuring the GTM System using the config tool,which two parameters can be set?(Choose two)

- A. System hostname
- B. IP Address of management port.
- C. IP Address of the external VLAN.
- D. Defult route for management port.
- E. Port lockdown of management port.

#### **Answer:** BD

3. If the config tool is complete,which three access methods are available by default for GTM administration and configuration on 520/540 platforms?(Choose three.)

A. network access via http.

- B. network access via https.
- C. network access via telnet.
- D. network access via serial port.
- E. network access via keyboard and monitor.

## **Answer:** BDE

4. What must be sent to the license server to generate a new license?

A. the system's dossier. The system of the system is a structure of the system in the system is done.

B. the system's base license. The system of the system's base of the system's base of the system's base license.

- C. the system's serial number. The system of the system of the system of the system's serial number.
- D. the system's purchase order number. The system of the system of the system of the system's purchase order number.

#### **Answer:** A

- 5. After licensing the GTM System,what must be performed to complete activation?
- A. reboot of system
- B. manual restart of gtmd
- C. manual restart of tmm
- D. enter the command bigstart restart

#### **Answer:** A

- 6. Which two daemons only run once the entire license process has been completed? (Chosse two)
- A. zrd.
- B. tmm.
- C. ntpd.
- D. gtmd.

#### **Answer:** AD

- 7. Which three parameters can be specified within the Setup Utility?(Choose three.)
- A. password of the "root" user
- B. IP address of an NTP server
- C. IP address of an initial Wide-IP
- D. IP address restriction for ssh access
- E. all necessary administrative IP addresses (including floating addresses)

#### **Answer:** ADE

8. When users are created, which three access leavels can be granted through the GTM Configuration Utility?(Choose three.)

- A. Root
- B. Guest
- C. Operator
- D. Administrator
- E. CLI+Web Read Only

**Answer:** BCD

9. Which statement about root DNS servers is true?

A. Root servers have databases of all registered DNS servers.

B. Root servers have database of the DNS server for top-level domains.

C. Root servers have databases of DNS servers for each geographical area. They direct requests to appropriate servers.

D. Root servers have database of commonly accessed sites. They also cache entries for additional server as requests are made.

# **Answer:** B

10. With standard DNS,assuming no DNS request failures,which process decribes the normal resolution process on a "first time" DNS request?

A. Client requests address from root server,root server returns ip address to Authoritative DNS,Authoritative DNS returns requested IP address,LDNS returns requested IP address to client.

B. Client requests address from LDNS,LDNS requests from GTM,GTM requests from Authoritative DNS,Authoritative DNS returns requested IP address,LDNS returns requested IP address to client

C. Client requests address from LDNS,Authoritative DNS receives request from root server,root server returns LDNS address,LDNS returns client address,Authoritative DNS returns requested IP address,LDNS returns requested IP address to client.

D. Client requestes address from LDNS,LDNS requestes from rootserver,root server returns Authoritative DNS address,LDNS requestes from Authoritative DNS, Authoritative DNS returns requested IP address,LDNS returns requested IP address to client

# **Answer:** D